## **WINDSOR Seniors Computer Users' Group Newsletter for Today 1/14/19**

**1. Questions/Answers-**General Discussion. Computer dialog - what's new, what's different, what works or doesn't work? Computer Tips Upcoming events and Computer classes: SRJC, SR Cm Center, Windsor HS, Healdsburg HS, SSU Ext, and Healdsburg Senior Center. Consultant, Ross Guistino, [rossg@sonic.net;](mailto:rossg@sonic.net) Consultant, Drop-in Computing Help Coordinator Jim Tubb, [drdelta91@gmail.com;](mailto:drdelta91@gmail.com) and Consultant, Drop-in Computer Help, Andrea Antonik, [aantonik@sonic.net](mailto:aantonik@sonic.net)

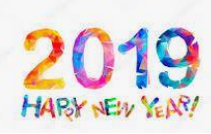

**WSCUG Bd of Directors: Ross Guistino, Jim Tubb, Donna Crawford, Andrea Antonik, Ines Williams, and Ernie Lopez**

## **2. In The News:**

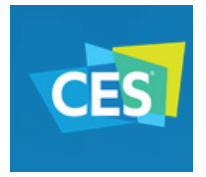

**a) CES (Consumer Electronics Show) Jan 8-11, 2019,Las Vegas, NV**. [https://www.ces.tech](https://www.ces.tech/)

**b) Microsoft wish list: How to keep customers happy and make money in 2019** [https://www.zdnet.com/article/my-](https://www.zdnet.com/article/my-microsoft-wish-list-for-2019/?ftag=TRE-03-10aaa6b&bhid=19614335330120747866900120080377%20)

[microsoft-wish-list-for-2019](https://www.zdnet.com/article/my-microsoft-wish-list-for-2019/?ftag=TRE-03-10aaa6b&bhid=19614335330120747866900120080377%20)

**c) Patient receives 3D-printed rib implant in breakthrough procedure-**

[https://www.digitaltrends.com/cool-tech/bulgaria-3d](https://www.digitaltrends.com/cool-tech/bulgaria-3d-printed-rib-procedure/?utm_source=sendgrid&utm_medium=email&utm_campaign=daily-brief)[printed-rib-procedure](https://www.digitaltrends.com/cool-tech/bulgaria-3d-printed-rib-procedure/?utm_source=sendgrid&utm_medium=email&utm_campaign=daily-brief)

## **3. Articles:**

**a) Antivirus** by Malwarebytes, December newsletter.

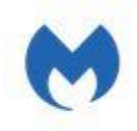

This article provides great information about the concepts of antivirus, and anti-malware, and what cybersecurity is. It also describes some of the more common forms of

malware."...'antivirus' and 'anti-malware' mean the same thing. They both refer to software designed to detect, protect against, and remove malicious software...Antimalware just uses a more modern name that encompasses all kinds of malicious software, including viruses.... antimalware can stop a viral infection from happening and remove infected files. However, anti-malware isn't necessarily equipped to restore files that have been changed or replaced by a virus. Both antivirus and antimalware fall under the broader term

'cybersecurity.'...Regardless of the cybersecurity you choose, your first line of defense is education." [https://www.malwarebytes.com/antivirus](https://www.malwarebytes.com/antivirus/?utm_source=double-opt-in&utm_medium=email-internal-b2c&utm_campaign=EM-B2C-2018-December1-newsletter&utm_content=antivirus)

## **b) Why Do Photos Look Different When I Print**

**Them?,** by Harry Guinness, 12/9/18.- "If you've ever tried to print photos from your computer, there's a good chance you've been surprised—if not, disappointed—by how they came out." This article points out 4 areas where you can go wrong with printing: "What Photos Are You Printing?", "How Bright Is Your Screen?", "What's Your Printer Setup Like?", and "Who's Doing the Printing?" It also provides some ideas on "How to Get Better Prints". [https://www.howtogeek.com/397798/why-do-photos](https://www.howtogeek.com/397798/why-do-photos-look-different-when-i-print-them/)[look-different-when-i-print-them](https://www.howtogeek.com/397798/why-do-photos-look-different-when-i-print-them/)

**c) Hate videos that play automatically? Here's how to stop them** by Jessica Szekalski, 12/21/18. "There's nothing more frustrating than opening an online article with the intention of absorbing insight or knowledge only to be bombarded with a loud, often irrelevant, video ad. In many cases, it takes longer than expected to locate the ad and disable it. Fortunately, there's a way to eliminate the problem altogether." The article explains how to disable autoplay for videos in Firefox, Chrome and Safari. If you use Microsoft Edge or Internet Explorer, "there is not a way to disable them." Also included in the article is a link to "How to stop Facebook from blasting auto-play video".

[https://www.komando.com/tips/519839/hate-videos-that](https://www.komando.com/tips/519839/hate-videos-that-play-automatically-heres-how-to-stop-them?utm_medium=nl&utm_source=totd&utm_content=2018-12-21)[play-automatically-heres-how-to-stop-them](https://www.komando.com/tips/519839/hate-videos-that-play-automatically-heres-how-to-stop-them?utm_medium=nl&utm_source=totd&utm_content=2018-12-21)

**d) Microsoft Wants to Kill Passwords, Starting With Windows 10** by Chris Hoffman, 1/3/19**.** "The next version of Windows 10 will support passwordless Microsoft accounts. Microsoft will just text a code to your phone number when you sign in....Here's how it works: You can now create a Microsoft account without a password. Instead, you just provide your phone number. When you sign into Windows 10 with that phone number, Microsoft will text you a code that you enter on the sign-

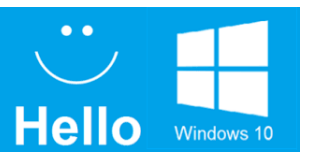

in screen…. you can use Windows Hello to set up a PIN, fingerprint, or face login method. You never have to type a password—your account doesn't

even have one! And you don't have to enter a code sent via text every time you sign in, either. You only have to receive a code on your phone when you sign in on a new PC." It will be available to everyone in the next version of Windows 10, "codenamed 19H1 and available sometime around April 2019."

[https://www.howtogeek.com/fyi/microsoft-wants-to-kill](https://www.howtogeek.com/fyi/microsoft-wants-to-kill-passwords-starting-with-windows-10/)[passwords](https://www.howtogeek.com/fyi/microsoft-wants-to-kill-passwords-starting-with-windows-10/)

related articles:

[https://cloudblogs.microsoft.com/microsoftsecure/2018/0](https://cloudblogs.microsoft.com/microsoftsecure/2018/05/01/building-a-world-without-passwords/) [5/01/building-a-world-without-passwords](https://cloudblogs.microsoft.com/microsoftsecure/2018/05/01/building-a-world-without-passwords/) and [https://www.howtogeek.com/281489/how-to-log-in-to](https://www.howtogeek.com/281489/how-to-log-in-to-your-pc-with-windows-hello/)[your-pc-with-windows-hello](https://www.howtogeek.com/281489/how-to-log-in-to-your-pc-with-windows-hello/)

Andrea Antonik **January 21, 2019 is Martin Luther King, Jr. Day** January 14, 2019

**4. Internet -Web sites:** (If these don't work, let me know – Editor Andrea)

**-Best Products of 2018** [https://www.digitaltrends.com/awards/best-products-2018](https://www.digitaltrends.com/awards/best-products-2018/?utm_source=sendgrid&utm_medium=email&utm_campaign=daily-brief)

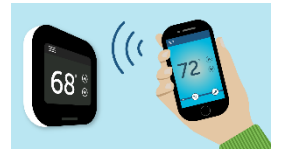

**-What will you get with a Microsoft 365 consumer subscription?** [https://www.zdnet.com/article/what-will-you-get-with-a-microsoft-365-consumer](https://www.zdnet.com/article/what-will-you-get-with-a-microsoft-365-consumer-subscription/?ftag=CAD2e14604)[subscription](https://www.zdnet.com/article/what-will-you-get-with-a-microsoft-365-consumer-subscription/?ftag=CAD2e14604)

**-What makes a smart thermostat smart?** [https://www.komando.com/tips/506784/best-](https://www.komando.com/tips/506784/best-smart-thermostats-to-cut-heating-costs-2?utm_medium=nl&utm_source=kimsnewsletter&utm_content=2018-12-22)

[smart-thermostats-to-cut-heating-costs](https://www.komando.com/tips/506784/best-smart-thermostats-to-cut-heating-costs-2?utm_medium=nl&utm_source=kimsnewsletter&utm_content=2018-12-22)

**-Sorting a Folder --** https://windows.tips.net/T013602 Sorting a Folder.

**-How to find everything Microsoft knows about** you [https://www.komando.com/tips/455069/how-to-find](https://www.komando.com/tips/455069/how-to-find-everything-microsoft-knows-about-you?utm_medium=nl&utm_source=totd&utm_content=2018-12-25)[everything-microsoft-knows-about-you](https://www.komando.com/tips/455069/how-to-find-everything-microsoft-knows-about-you?utm_medium=nl&utm_source=totd&utm_content=2018-12-25)

- **20 pro tips to make Windows 10 work the way you want (free PDF)**--

[https://www.techrepublic.com/resource-library/whitepapers/20-pro-tips-to-make-windows-10-work-the-way](https://www.techrepublic.com/resource-library/whitepapers/20-pro-tips-to-make-windows-10-work-the-way-you-want/?ftag=TREe331754&bhid=19614335330120747866900120080377)[you-want](https://www.techrepublic.com/resource-library/whitepapers/20-pro-tips-to-make-windows-10-work-the-way-you-want/?ftag=TREe331754&bhid=19614335330120747866900120080377)

-**What Is CES, and Why Should I Care --** [https://www.howtogeek.com/400655/what-is-ces](file:///C:/Users/andrea/Dropbox/Windsor%20senior%20center%20users%20group/2019%20Newsletters/%3f--%20https:/www.howtogeek.com/400655/what-is-ces-and-why-should-i-care/) \*\*\* Favorite Web Sites: What is yours? Let me know and I'll include\*\*\*

**5. Comments from Ross:** Google Home Mini. What is

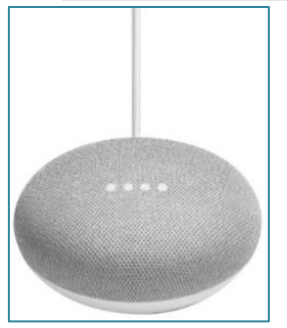

it? It's a small hockey puck sized speaker that connects to your wi-fi network. Once you create a Google Gmail account, the Mini becomes your personal assistant. The unit sits on a desk and you give it commands, such as Hey Google, what's the weather in Windsor? or Hey Google, play

classic Christmas Music. But it can do so much more. For example, I bought three wi-fi plugs that plug into a wall outlet and then i plugged a lamp in each one. One was in the den, one in the living room and one on my night stand. If i want to turn on

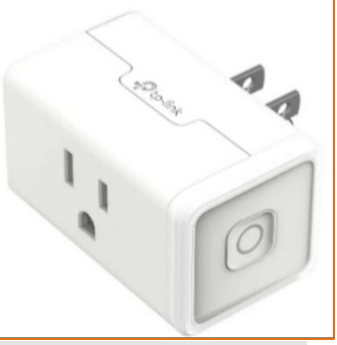

the den light, i say Hey Google, turn on den light. Or if I'm going to be home late, I can turn on the den light from an app on my phone. Never come home to a dark house again! You can use the plugs for anything. Plug the coffee maker in it and you can tell Google to turn on the coffee maker. Or a fan. Or anything that can be plugged in and turned on. *Thanks to Ross*

**6. Thanks for Refreshments** to Cassandra Lista.

**7. Thanks** for being **Welcome Lady** Ines Williams. **8. Computer Lending Library–**We no longer receive

printed books from O'Reilly. They are now a paid online subscription learning service. Our current

inventory of books is still available for borrowing. Thanks to Ernie Lopez for

coordinating this.

**9. Today'***s* **Program**: During the first hour today, **1:00-2:00,** Jim Tubb and Andrea Antonik will be giving a short talk on *"Paying with your Phone".* Then during the **2:00-4:00** pm time slot,

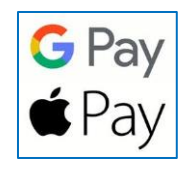

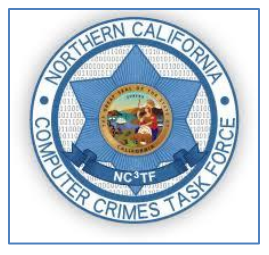

our speakers will be Detectives Sean Kerr and Ralph Pata from NC3TF (North California Computer Crimes Task Force). They will be discussing *"Computer Crime and Identity Theft"*. We are very fortunate to

have such knowledgeable speakers.

**10. Computer Help – Drop-in.** Next meeting will be

 $\frac{36}{2}$  January 28, 2019 - 2:00 - 4:00 pm

 $\frac{400}{100}$  February 25, 2019 – 2:00--4:00 pm

**11. Next meeting of User's Group 2/11/19 –** All senior computer enthusiasts are invited to join us. This information gathering shares ideas, resources and networks. *No preregistration*.

1:00 – 2:00 pm General Question/Answer

 2:00 – 4:00 pm Program: Our speakers will be Dave Harrison, Windsor Local Coordinator for AARP Tax Aide Region CA2, and possibly other volunteers from

Windsor AARP Tax Aide staff. Their presentation is entitled *"The Electronic Tax Return, why we need it and how we got here"*. We are very fortunate to have such a knowledgeable speakers.

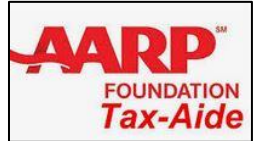

If you have questions, please call me (home) 838-4737, (email) donna@sonic.net, or call the Senior Center 838-1250 for dates/times of computer events. See

[www.sonic.net/wscug](file:///C:/Users/andrea/Dropbox/Windsor%20senior%20center%20users%20group/2017%20newletters/www.sonic.net/wscug) for Computer Information.

This is your User's Group - What are your goals? Help to make this group what you want it to be**. "Only I can change my life. No one can do it for me."--Carol Burnett.**